## CONSULTER LE CAHIER DE TEXTE EN LIGNE

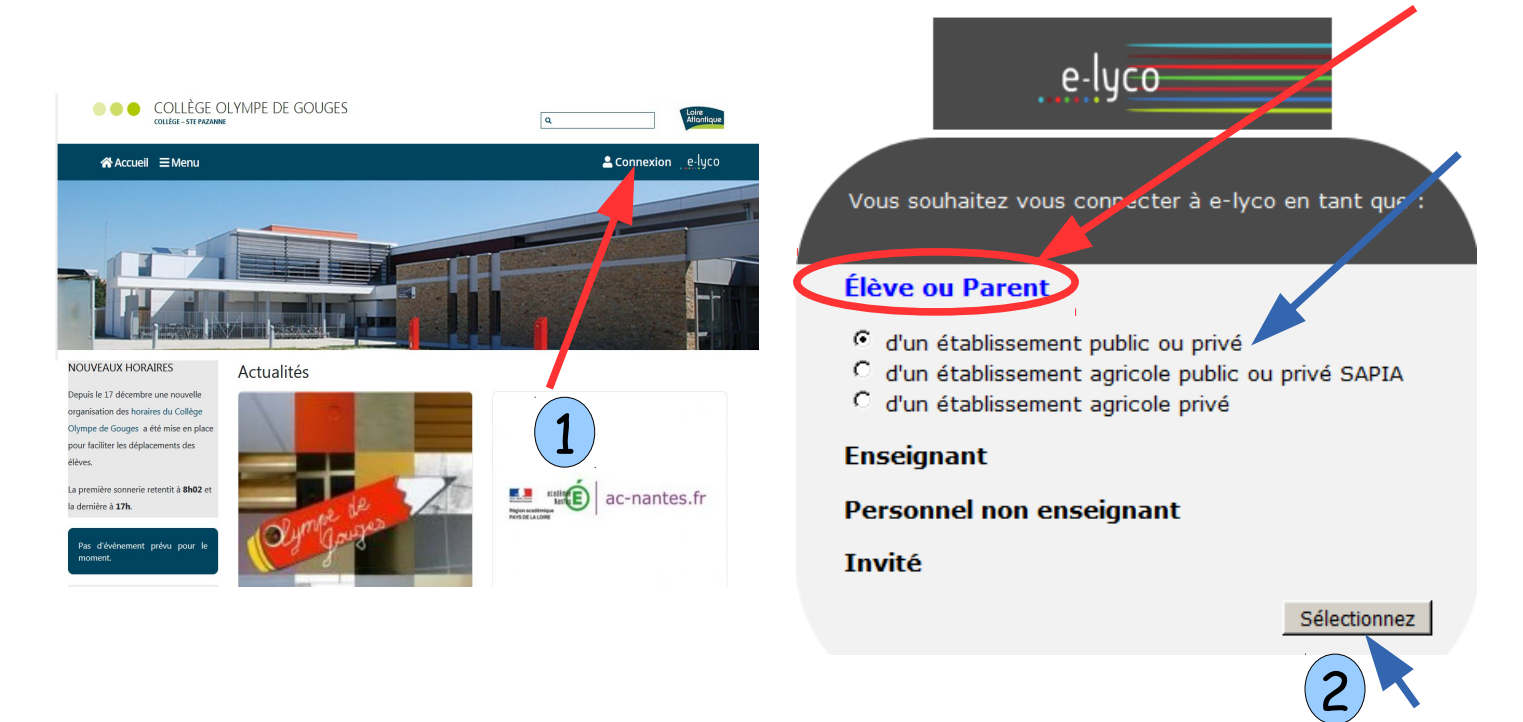

## **SCOLARITÉ SERVICES**

Bienvenue sur Scolarité services qui vous propose différents services en ligne de l'éducation nationale

Aide pour la première connexion des parents

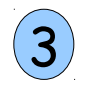

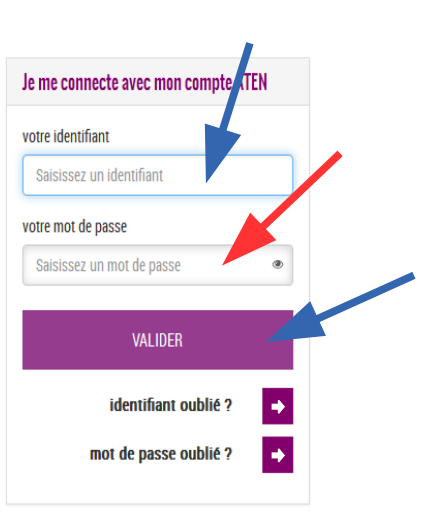

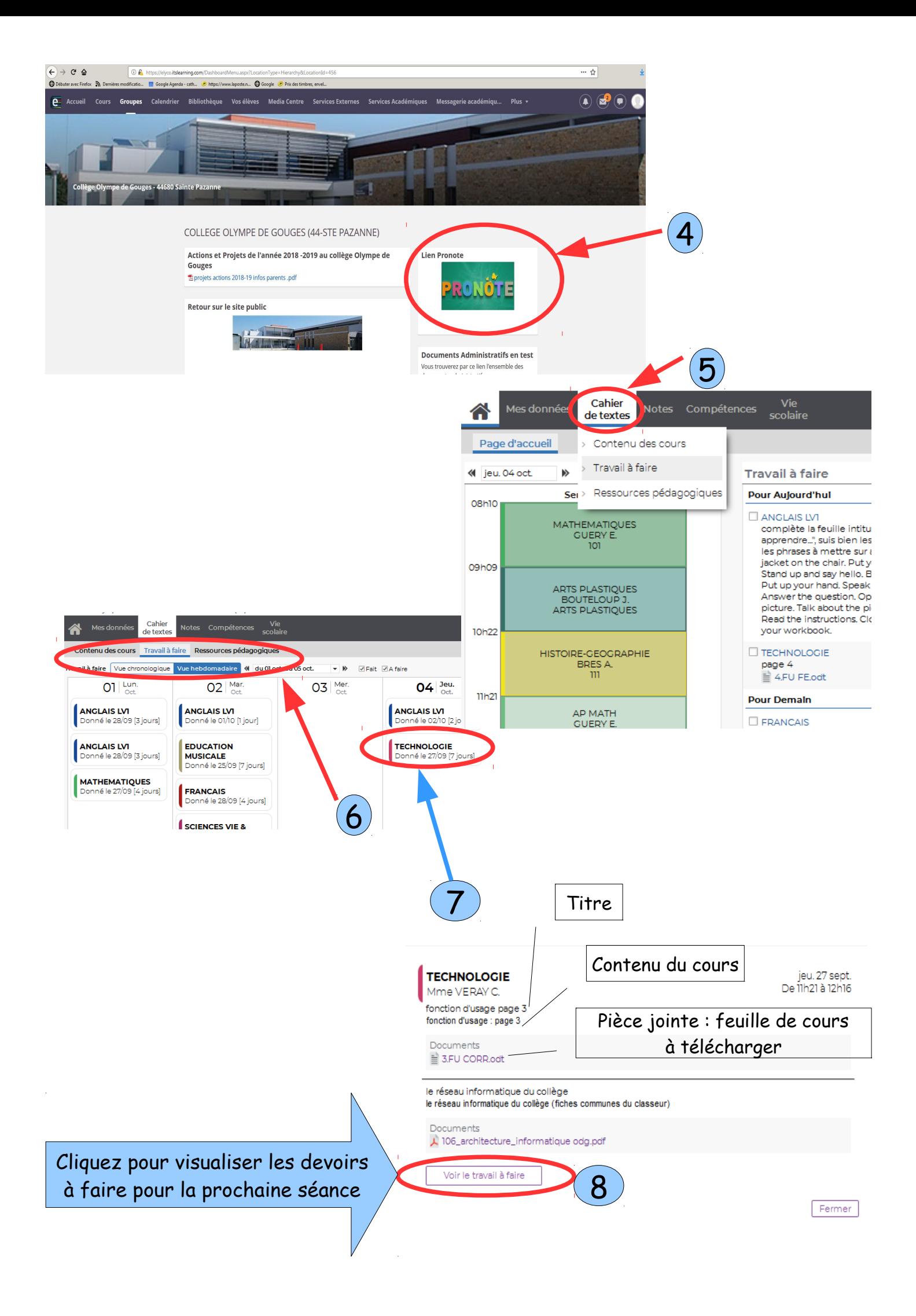